Московский государственный технический университет

имени Н.Э. Баумана

# И.Н.Фетисов

# ИЗУЧЕНИЕ МАГНИТНОЙ ЦЕПИ

Методические указания к выполнению лабораторной работы Э*-65*  по курсу общей физики Москва 2011

#### ВВЕДЕНИЕ

Совокупность тел, внутри которых проходят магнитные потоки, называют магнитной цепью [1]. Пример простой (неразветвленной) магнитной цепи показан на рис.1. Она составлена из железного магнитопровода с воздушным зазором. Магнитное поле создают током в катушке. Железо и другие ферромагнитные материалы применяют для усиления магнитного потока. В воздушном зазоре магнитной цепи могут располагаться, к примеру, вращающиеся части электродвигателя.

Действие электромагнитов, генераторов электрического тока, электродвигателей, трансформаторов и многих электроизмерительных приборов основано на существовании в них магнитного потока. Магнитные цепи представляют большой практический интерес, а их расчет и экспериментальное исследование – полезная задача для изучения электромагнетизма в лабораторном практикуме.

Цель работы *–* ознакомление с законами электромагнитного поля, расчет и экспериментальное исследование магнитной цепи.

## ТЕОРЕТИЧЕСКАЯ ЧАСТЬ

## **1.** Магнитная индукция

Магнитное поле – силовое поле, источником которого служат движущиеся электрические заряды (токи) и намагниченные тела [1–3]. Основной, силовой характеристикой магнитного поля служит магнитная индукция **B**. Ее определяют через силу **F**м, действующую на точечный положительный электрический заряд *q*, находящийся в данной точке поля и движущийся со скоростью **v**:

# $\mathbf{F}_{\mathbf{M}} = a$  [**vB**].

Единица магнитной индукции – тесла (Тл). В поле с индукцией 1 Тл на частицу с зарядом 1 Кл и скоростью 1 м/с действует максимальная (при **v**⊥**B**) сила 1 Н.

1

Заметим, что в электрическом поле аналогичной характеристикой служит напряженность электрического поля **E**, которую также определяют через силу **F**э, действующую на точечный заряд:

$$
\mathbf{F}_3 = q \mathbf{E},
$$
  

$$
\mathbf{E} = \mathbf{F}_3 / q.
$$

Магнитное поле (как и другие векторные поля) изображают линиями. Для магнитного поля они называются линиями магнитной индукции, касательные к которым совпадают с направлением вектора **В** в данной точке поля. Линии магнитной индукции - непрерывные, замкнутые. Векторные поля, обладающие замкнутыми линиями, называются вихревыми полями.

На рис. 2 показаны линии поля прямого тока; они представляют собой систему охва-

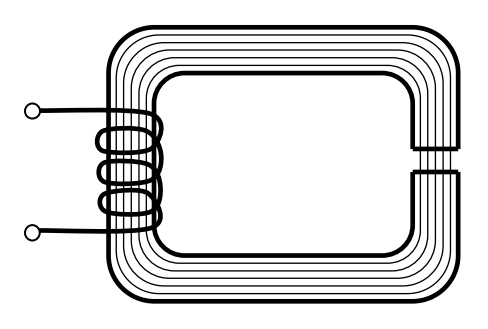

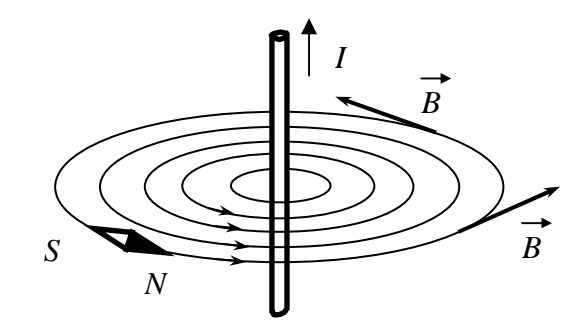

Рис. 1. Магнитная цепь Рис. 2. Линии магнитной индукции прямого тока

тывающих провод концентрических окружностей, лежащих в плоскостях, перпендикулярных проводу. Направление вектора **B** и направление тока связаны правилом правого винта. Линии магнитной индукции в магнитной цепи изображены на рис. 1.

Магнитный поток**.** Определение потока поясним на наглядном примере: струя воздуха проходит со скоростью **u** через отверстие площади *S* в пластине (рис 3). Объем воздуха, проходящего через отверстие за единицу времени, равен

$$
\Phi=u_n\,S,
$$

где *un* = *u*⋅cosα – проекция вектора **u** на направление нормали к площадке отверстия, α – угол между вектором **u** и нормалью. Величина Φ, м 3 /с, есть поток вектора скорости.

Аналогично определяют потоки других векторных величин – напряженности электрического поля, магнитной индукции и т.д. Магнитный поток, или поток вектора магнитной индукции, через плоскую площадку *S* в однородном поле равен

$$
\Phi=B_nS.
$$

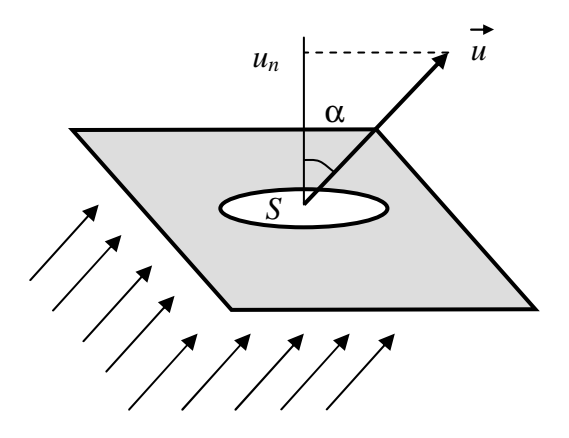

Рис. 3. К определению потока векторной величины

Единица магнитного потока – вебер: Вб = Тл $\cdot$ м<sup>2</sup>.

Если магнитное поле неоднородно, а рассматриваемая поверхность не является плоской, то ее можно разбить на бесконечно малые элементы dS. Магнитный поток через элемент поверхности есть  $d\Phi = B_n dS$ , а полный магнитный поток через всю поверхность

$$
\Phi = \int_{S} B_n dS
$$

Магнитный поток через любую замкнутую поверхность всегда равен нулю

$$
\oint_{S} B_n dS = 0 \tag{1}
$$

Это утверждение, называемое теоремой Гаусса для вектора В, следует из вихревого характера магнитного поля: линии магнитной индукции - замкнутые.

## 2. Электромагнитная индукция

Электромагнитная индукция - явление возникновения электрического поля, электрического тока при изменении во времени магнитного поля или при движении проводника в магнитном поле (М. Фарадей, 1831 г.). Из опытов следует, что причиной появления в контуре индукционного тока является изменение магнитного потока через площадь, ограниченную контуром.

Закон Фарадея для электромагнитной индукции. Возникновение индукционного тока в контуре показывает, что при электромагнитной индукции в проводнике появляется электродвижущая сила, ЭДС, а ток является вторичным явлением. Установлено, что ЭДС равна скорости изменения магнитного потока через площадь, ограниченную контуром:

$$
\mathbf{E}_{i}=-d\Phi/dt.
$$

Если контур состоит из N последовательно соединенных витков, то ЭДС будет равна сумме индуцируемых в каждом из витков в отдельности ЭДС:

$$
\mathbf{E}_{i} = -\sum_{j} d\Phi_{j}/dt = -d\left(\sum_{j} \Phi_{j}\right)/dt = -d\Psi/dt.
$$

Величину  $\Psi = \Sigma \Phi_i$  называют полным магнитным потоком, или потокосцеплением. Если поток Ф, пронизывающий каждый из полного числа п витков, одинаков, то

$$
\Psi = n\Phi,
$$
  

$$
\mathbf{\mathcal{E}}_{i} = -n d\Phi/dt
$$
 (2)

#### 3. Магнитное поле в вакууме

Методика расчета магнитного поля токов основана на законе Био - Савара и принципе суперпозиции магнитных полей [1-3]. В ряде случаев расчет значительно упрощается с использованием теоремы о циркуляции вектора В, которую будем использовать ниже.

Теорема о циркуляции вектора В в вакууме. Рассмотрим произвольную замкнутую линию (контур) К в постоянном магнитном поле, создаваемом токами (рис. 4). В некоторой точке контура скалярное произведение магнитной индукции на элемент контура есть **B** $d$ **l** =  $B_l$   $dl$ , где  $B_l$  – проекция вектора **B** на элемент контура  $d$ **l**.

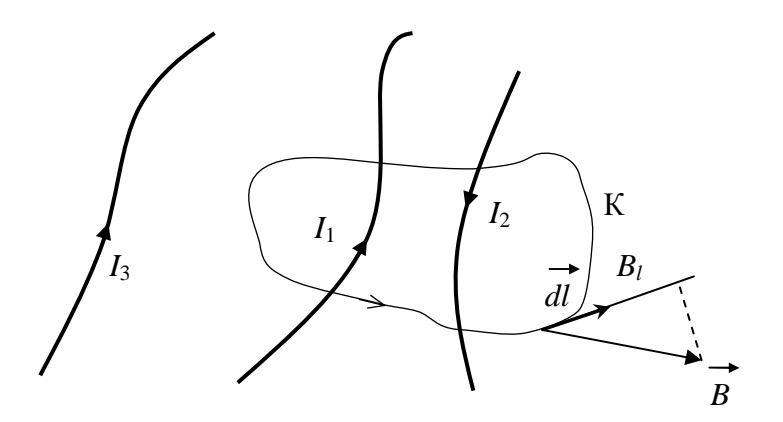

Рис. 4. Пояснение теоремы о циркуляции вектора В

Теорема о циркуляции вектора В утверждает следующее. Интеграл по контуру, называемый циркуляцией вектора В, равен алгебраической сумме токов I, охватываемых контуром, умноженной на магнитную постоянную  $\mu_0 = 4\pi \cdot 10^{-7}$  Гн/м (генри на метр):

$$
\oint_{l} B_{l} dl = \mu_{0} I. \tag{3}
$$

На рис. 4 контур охватывает два тока, протекающих в противоположных направлениях. Если направления тока и обхода контура при интегрировании, показанные стрелками, образуют правый винт (для тока  $I_1$ ), то ток считаем положительным. Тогда  $I = I_1 - I_2$ . Ток  $I_3$ , не охватываемый контуром, дает вклад в магнитную индукцию, но не влияет на величину интеграла (3).

Тороидальная катушка*.* Если на тороид из немагнитного материала намотать витки провода, причем равномерно по всей длине, получим тороидальную катушку (рис. 5). Вычислим магнитную индукцию внутри тороида. Из соображений симметрии ясно, что в данном случае замкнутые линии магнитной индукции – окружности, центр которых совпадает с центром тороида. В качестве контура для вычисления интеграла (3) возьмем одну из ли-

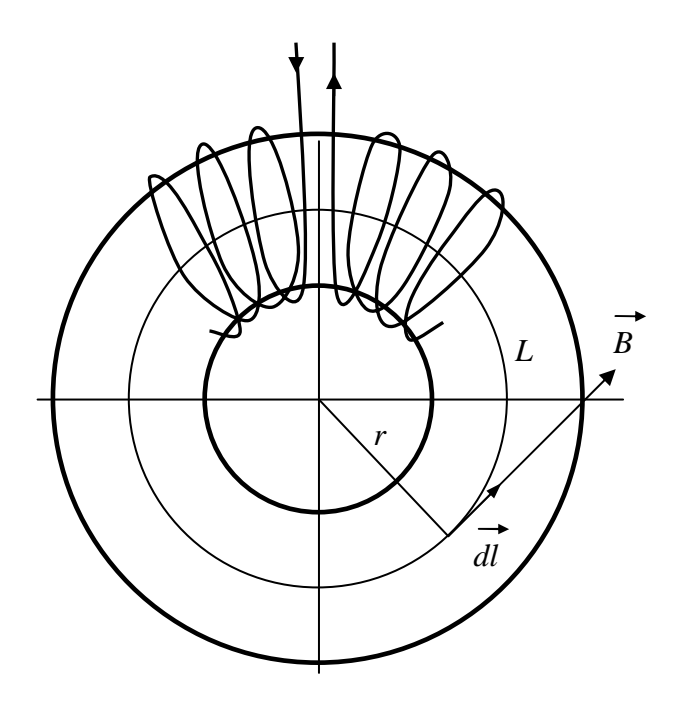

Рис. 5. Тороидальная катушка. Примечание*:* витки равномерно заполняют весь тороид

ний магнитной индукции – окружность радиусом *r* и длиной *L*=2π*r*, циркуляция по которой равна

$$
\oint_l B_l dl = BL.
$$

Рассматриваемая окружность охватывает токи всех витков катушки. Если полное число витков есть *N*, а сила тока в ней равна *I*, то рассматриваемая окружность охватывает полный ток силы *NI*. Поэтому по теореме о циркуляции (3) имеем  $BL = \mu_0 NI$  или

$$
B=\mu_0 NI/L=\mu_0 NI/(2\pi r).
$$

#### **4.** Магнитное поле в веществе

Вещества в магнитном поле намагничиваются и сами становятся источниками магнитного поля. Одна из причин намагничивания заключается в том, что движение электронов в атомах образует замкнутые токи, называемые молекулярными. Эти токи превращают атом в маленький «магнитик», а внешнее магнитное поле упорядочивает их ориентацию, изменяя тем самым магнитное поле.

Замкнутые токи характеризуют магнитным моментом. Если ток силой *I* протекает по плоскому контуру (рис. 6), то магнитный момент равен

$$
\mathbf{p}_m=I\,S\,\mathbf{n},
$$

где *S* – площадь, ограниченная контуром; **n** – единичный вектор нормали к плоскости кон-

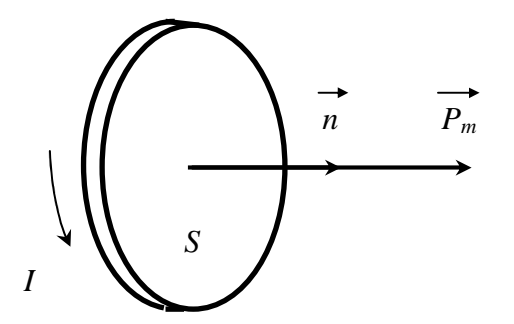

Рис. 6. Магнитный момент кругового тока

тура, направление которого связано с направлением тока правилом правого винта. Единица магнитного момента –  $A \cdot w^2$ .

Независимо от орбитального движения, электроны имеют собственный магнитный момент, играющий важную роль в магнетизме железа и других ферромагнетиков.

Степень намагничивания вещества характеризуют физической величиной – намагниченностью, равной суммарному магнитному моменту единицы объема:

$$
\mathbf{J}=(1/\Delta V)\Sigma\mathbf{p}_m,
$$

где ∆*V* – малый объем; **p***m* – магнитный момент отдельной молекулы. Суммирование проводится по всем молекулам в объеме ∆*V*. Единица намагниченности – ампер на метр (А/м).

Напряженность магнитного поля*.* Для описания магнитного поля наряду с магнитной индукцией **B** используют напряженность магнитного поля, которая по определению равна

$$
\mathbf{H} = \mathbf{B}/\mu_0 - \mathbf{J},\tag{4}
$$

где **J** – намагниченность вещества. Единица измерения величины *H* есть А/м, такая же, как и для *J*.

В вакууме **J** = **0**, поэтому **H** = **B** /µ0.

Теорема о циркуляции вектора **H.** Вектор **H** обладает важным свойством: циркуляция вектора **H** (интеграл по замкнутому контуру) равна алгебраической сумме токов проводимости*,* охватываемых контуром*,* 

$$
\oint_{l} H_{l} dl = I. \tag{5}
$$

Все вещества (магнетики) разделяют на два класса – со слабыми и сильными магнитными свойствами. В слабых магнетиках **J =** κ **H**, где κ – характеристика вещества, называемая его магнитной восприимчивостью. Тогда из (4) следует

$$
\mathbf{B} = \mu_0 \left( \mathbf{H} + \mathbf{J} \right) = \mu \mu_0 \mathbf{H},\tag{6}
$$

где  $\mu = 1 + \kappa -$ магнитная проницаемость вещества.

Величина и зависит от рода вешества и температуры. Слабые магнетики подразделяют на парамагнетики  $(\mu >1)$  и диамагнетики  $(\mu <1)$ . Магнитная проницаемость пара и диамагнетиков очень мало отличается от единицы, например, для хлористого железа  $\mu$  =1,00250, а для висмута  $\mu$  = 0,99983.

К сильным магнетикам относятся ферромагнетики: железо и его сплавы, никель, кобальт и др.

Характерной особенностью ферромагнетиков является сложная нелинейная зависимость *J*(*H*) и *B*(*H*). Зависимость *J*(*H*) показана на рис. 7, а. Уже при сравнительно неболь-

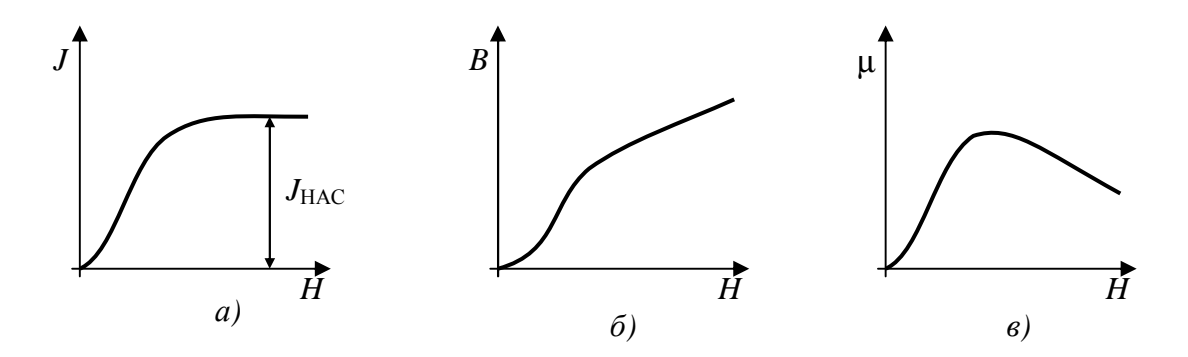

Рис. 7. Характеристики ферромагнетика: *J* – намагниченность, *B* – магнитная индукция, µ – магнитная проницаемость, *H* – напряженность магнитного поля

шой напряженности *H* намагниченность достигает насыщения *J*нас.

С увеличением *H* (например, при увеличении тока катушки), пока намагниченность не достигнет насыщения *J*нас, магнитная индукция растет главным образом за счет увеличения намагниченности (рис. 7, б). После достижения насыщения  $J_{\text{Hac}}$ магнитная индукция возрастает слабо за счет увеличения *H*, т.е. магнитного поля токов проводимости.

Магнитная проницаемость ферромагнетика, рассчитанная по формуле (6)

$$
\mu = B/\mu_0 H,\tag{7}
$$

не является постоянной величиной, она сильно зависит от *H* (рис. 7, в). Не смотря на это, величину и широко используют для характеристики ферромагнетика. Поскольку и не является константой (зависит от тока), использовать характеристику µ надо с осторожностью.

Более полной и надежной характеристикой ферромагнетика служит зависимость  $B(H)$  (см. рис.  $7, 6$ ).

#### 5. Расчет магнитного поля тороидальной катушки с ферромагнетиком

Основными ферромагнитными материалами для электротехники служат специальные сплавы железа. Для расчетного задания воспользуемся зависимостью  $B(H)$  для стали марки ВПТ, приведенной в табл. 1 и на рис. 8 [4]. Эта сталь относится к магнитомягким ферромагнетикам, для которых гистерезис (зависимость намагниченности от предыдущего состояния ферромагнетика) выражен слабо [1-3]. Такие материалы используются в переменных магнитных полях трансформаторов и других устройств.

Таблииа 1

| $H$ , A $/M$ | $B$ , Тл | $H$ , A $/M$ | $B$ , Тл | $H$ , A $/M$ | $B$ , Тл |
|--------------|----------|--------------|----------|--------------|----------|
| 1,6          | 0,001    | 40           | 0,3      | 240          | 1,02     |
| 3,2          | 0,0035   | 80           | 0,63     | 280          | 1,06     |
| 4,8          | 0,006    | 120          | 0,78     | 320          | 1,12     |
| 6,4          | 0,0087   | 160          | 0,89     | 360          | 1,14     |
| 8,0          | 0,0125   | 200          | 0,96     | 400          | 1,20     |

Зависимость  $B(H)$  для электротехнической стали марки ВПТ

На тороид с длиной средней линии L, изготовленный из ферромагнетика, намотана катушка из N витков (см. рис. 5). Вектора **H** и **B** имеют одинаковые направления (см. (6)), поэтому внутри тороида линии векторов Н и В совпадают; в данном случае линии являются окружностями.

Для нахождения напряженности **H** применим теорему о циркуляции (см. (5)) к окружности длиной L:

$$
\oint H_l \, d\, l = NI, \, \text{rate } \oint H_l \, d\, l = HL.
$$

Отсюда получаем формулу для расчета напряженности

$$
H = \frac{NI}{L} \,. \tag{8}
$$

Для расчета магнитной индукции используем зависимость В от H, приведенную в табл. 1 и на рис. 8

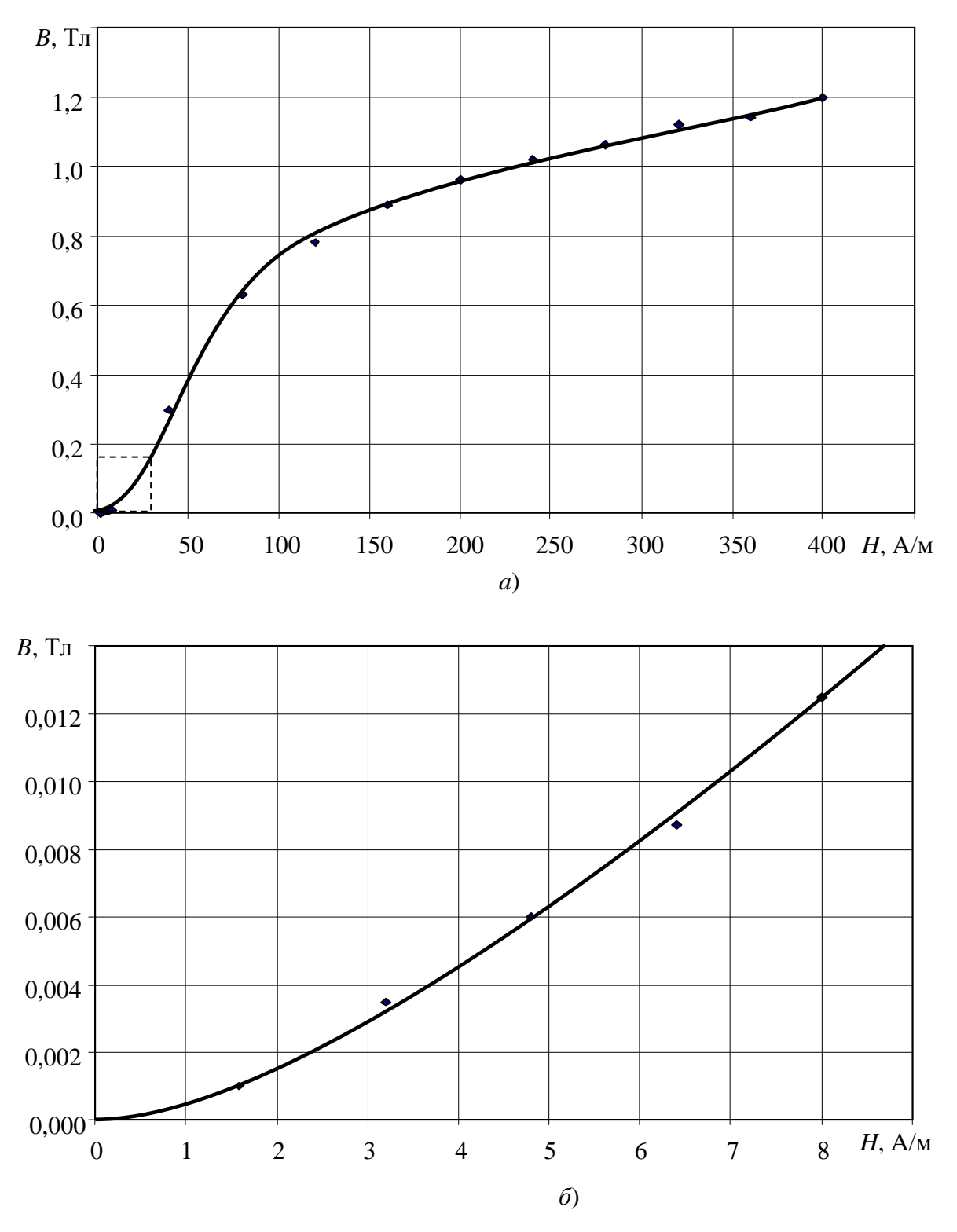

Рис. 8. Зависимость *B*(*H*) для электротехнической стали марки ВПТ: а – для сильного поля; б – для слабого поля

В первой строке табл. 2 даны результаты расчета для одного из вариантов, различающихся параметрами катушки и величиной тока.

Расчеты для других вариантов студенты выполняют самостоятельно.

Таблица 2

| Вариант | L, M | $\overline{N}$ | I, A  | $H$ , A/M | $B$ , Тл | $\mu$ |
|---------|------|----------------|-------|-----------|----------|-------|
|         | 0,2  | 100            | 0,8   | 400       | 1,2      | 2400  |
| 2       | 0,1  | 200            | 0,1   |           |          |       |
| 3       | 1,0  | 600            | 0,1   |           |          |       |
| 4       | 0,5  | 320            | 0,005 |           |          |       |
| 5       |      |                |       |           |          |       |

Магнитное поле тороидальной катушки с ферромагнетиком

Примечание. Вариант 5 выбрать самостоятельно.

## 6. Граничные условия для В и Н

Рассмотрим границу раздела двух сред, различающихся величиной магнитной проницаемости µ (рис. 9).

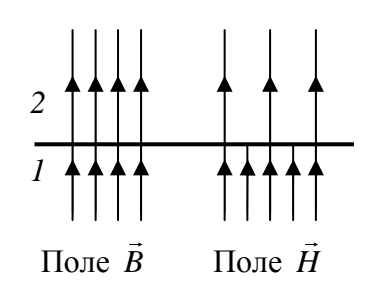

Рис. 9. Поле на границе двух сред  $(\mu_2 > \mu_1)$ 

По обе стороны границы раздела нормальная составляющая вектора В имеет одинаковые значения:

$$
B_{1n}=B_{2n}.
$$

Этот вывод следует из теоремы Гаусса (см. (1)).

Для вектора Н не изменяется тангенциальная составляющая:

$$
H_{1\tau}=H_{2\tau}.
$$

Этот вывод получают из теоремы о циркуляции  $\oint H_i dl = I$  для  $I = 0$ , т.е. при отсутствии

тока проводимости, протекающего по границе раздела.

Если векторы В и Н перпендикулярны границе раздела, то

$$
B_1 = B_2,
$$
  

$$
\mu_1 H_1 = \mu_2 H_2
$$

Из этих формул видно, что линии магнитной индукции **B** непрерывны, а линии вектора **H** терпят разрыв (рис. 9).

### **7.** Расчет магнитной цепи

В установке используется магнитная цепь, изготовленная из ленточного магнитопровода от трансформатора [5]. Магнитопровод состоит из двух П-образных частей сечением *S* и длиной средней линии *L* (рис. 10). Поверхности стыков отшлифованы. Раздвигая обе части магнитопровода, создают два воздушных зазора длиной *l* каждый. На магнитопровод

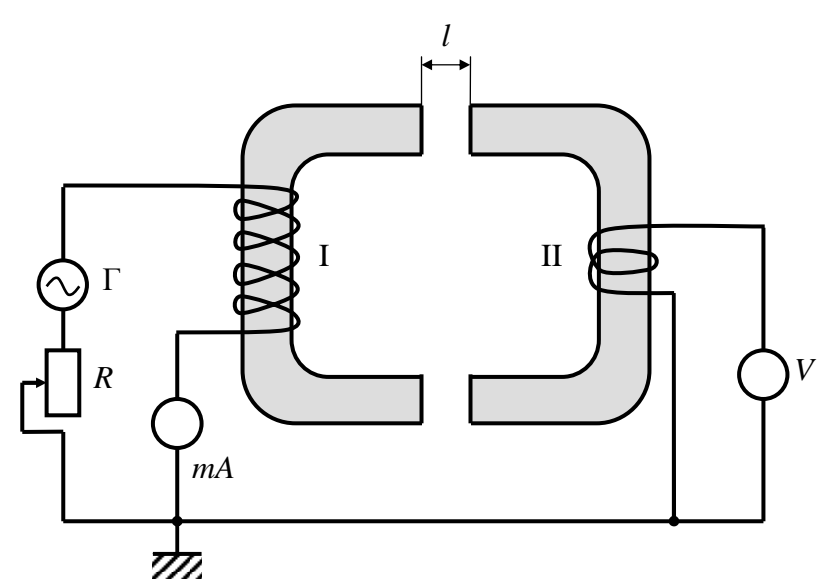

Рис. 10. Схема установки для изучения магнитной цепи: I – намагничивающая обмотка; II – измерительная обмотка; Г– генератор переменного тока; *R* – переменный резистор для точной регулировки тока

намотаны две обмотки. Ток в обмотке I, содержащей *N* витков, создает магнитное поле.

Обмотка II служит для измерения магнитной индукции в железе.

Применяя теорему о циркуляции вектора *H* к средней линии магнитной цепи с двумя зазорами длиной *l* каждый (см. (5)), получаем соотношение:

$$
HL + H_1 2l = NI,\t\t(9)
$$

где *H* – напряженность поля внутри железа, *H*1 – напряженность поля в зазорах суммарной длины 2*l*.

Выразим напряженности магнитного поля через магнитную индукцию *B* в железе с магнитной проницаемостью  $\mu$  и магнитную индукцию  $B_1$  в зазорах с  $\mu = 1$ :

$$
H = B/\mu \mu_0,
$$
  

$$
H_1 = B_1/\mu_0.
$$

Тогда выражение (9) примет вид:

$$
LB/\mu \mu_0 + 2lB_1/\mu_0 = NI,
$$
  
\n
$$
I = (1/\mu_0 N) (LB/\mu + 2lB_1).
$$
 (10)

Линии магнитной индукции в зазоре испытывают рассеяние (рис. 11). Если длина за-

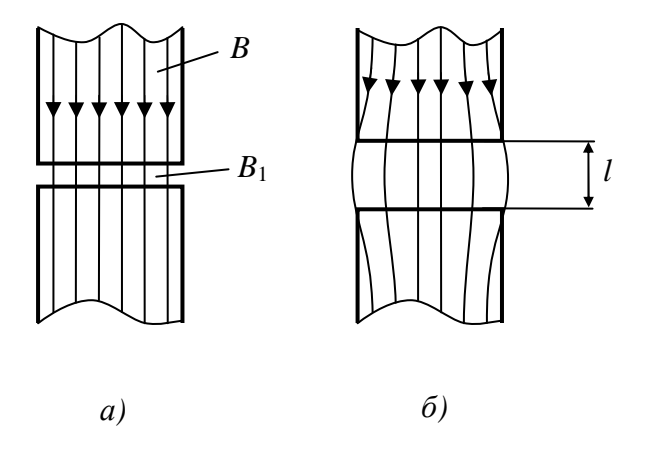

Рис. 11. Рассеяние магнитного потока в зазорах различной длины *l* железного магнитопровода: а) малая длина; б) большая длина

зора *l* мала по сравнению с поперечным размером магнитопровода (рис. 11, а), то рассеяние незначительное и магнитная индукция в зазоре и в железе одинаковая:  $B = B_1$ . В этом случае выражение (10) принимает вид:

$$
I = (B/\mu_0 N) (L/\mu + 2l). \tag{11}
$$

В больших зазорах (рис. 11, б) поле становится неоднородным и рассеяние велико, поэтому *B*1 < *B*, причем различие возрастает с увеличением зазора.

В лабораторной работе проверяют формулу (11). При различной длине зазора *l* устанавливают такой ток *I* в обмотке, чтобы магнитная индукция *B* в железе оставалась постоянной. При этом постоянной будет и магнитная проницаемость µ. По результатам измерений строят графическую зависимость *I* от *l* и сравнивают ее с формулой (11).

#### **8.** Методика измерения магнитной индукции

В лабораторной работе для измерения магнитной индукции *B* в железном магнитопроводе используют явление электромагнитной индукции. Для этого на магнитопровод намотана измерительная обмотка II, содержащая *n* витков (рис. 10). Вольтметр *V* с большим сопротивлением*,* подключенный к обмотке II, измеряет ЭДС индукции. Индукционный ток в этой обмотке мал и не влияет на величину магнитного поля.

Метод измерения индукции требует применения переменного тока для создания переменного магнитного поля. Источником переменного тока служит электронный прибор –

генератор Г, в котором частоту и амплитуду тока можно изменять. Дополнительную, более точную регулировку тока, производят с помощью переменного резистора R (см. рис. 10). Силу тока намагничивающей обмотки измеряют миллиамперметром тА.

Рассмотрим методику измерения магнитной индукции. Переменный ток циклической частоты о создает в железе магнитное поле, индукция которого (среднее значение по сечению) изменяется по закону:  $B = B_m \cos \omega t$ . Измерительную обмотку пронизывает полный магнитный поток

$$
\Psi = nS B_m \cos \omega t
$$

где S - площадь поперечного сечения магнитопровода. В измерительной обмотке возникает ЭДС индукции, равная (см. (2))

$$
\mathbf{\mathcal{E}} = - d\Psi/dt = nS\omega B_m \sin \omega t = \mathbf{\mathcal{E}}_m \sin \omega t,
$$

где  $\mathcal{E}_m$  = nSω  $B_m$  – амплитуда ЭДС. Из последнего выражения получаем соотношение

$$
B_m = \mathbf{\varepsilon}_m / (nS\omega)
$$

Примем во внимание, что используемые в установке приборы измеряют не амплитудные, а действующие значения переменного тока и напряжения, которые в  $\sqrt{2}$  раз меньше амплитудных. Поэтому можно, не вводя множитель  $\sqrt{2}$ , считать все величины в приведенных выше формулах  $(I, \mathcal{E}_m \times B_m)$  – действующими. Следовательно, магнитную индукцию вычисляют по формуле

$$
B = \mathcal{E}/n\mathcal{S}\omega,\tag{12}
$$

где  $\epsilon$  – действующее значение ЭДС;  $B$  – «действующее» значение магнитной индукции, соответствующее действующему значению силы тока I в формуле (11) для магнитной цепи.

## ЭКСПЕРИМЕНТАЛЬНАЯ ЧАСТЬ

## **1.** Выполнение работы

Задание *1***.** Ознакомиться с установкой и подготовить ее к работе

Порядок выполнения задания.

1. Зарисовать схему установки на рис. 10.

2. Привести в отчете табл. 3, в которую необходимо записать характеристики магнит-

ной цепи, приведенные на установке. Частоту генератора выбрать самостоятельно из указанного диапазона частот.

Таблица *3* 

## Параметры установки

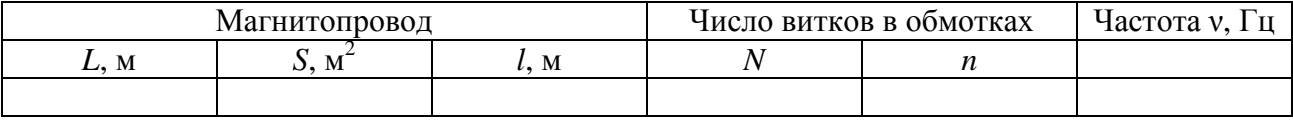

Примечания*. L* – длина средней линии, *S* – площадь поперечного сечения, *l* – диапазон изменения длины одного зазора.

3. Одна половина железного магнитопровода закреплена, а другую можно перемещать. Между двумя частями магнитопровода вставляют пластину толщиной *l* из немагнитного и непроводящего материала и прижимают обе части; такая магнитная цепь эквивалентна цепи с двумя воздушными зазорами длиной *l* каждый. К установке прилагается набор пластин различной толщины, указанной на пластине.

4. Силу тока и ЭДС измеряют универсальным двухканальным цифровым прибором АМ–1109. Ток измеряют в канале *CH*2, которому соответствуют верхний поворотный переключатель и верхняя строка индикатора. ЭДС измеряют в канале *CH*1 (соответственно, нижний переключатель и нижняя строка).

К прибору должны быть подключены три провода: общий провод черного цвета – к гнезду «*COM*»; провод с надписью «ТОК» – к гнезду «*CH*2, *mA*»; провод с надписью «ЭДС» – к гнезду «*CH*1».

5. Порядок включения измерительного прибора:

- Оба переключателя должны находиться в положении «*OFF»*.
- Если прибор питается не от батареи, а от сети, включить в сетевую розетку адаптер на 9 В.
- Верхний переключатель перевести из положения «*OFF»* в положение «*mA*».
- Нажать клавишу «*SHIFT*»; через долю секунды, после звукового сигнала отпустить клавишу. В результате на индикаторе появится знак «~» перед цифрами. Тем самым прибор установлен в режим измерения силы переменного тока в миллиамперах (мА).

• Нижний переключатель перевести из положения «*OFF»* в положение «~*V*». Прибор установлен в режим измерения переменного напряжения в вольтах (В).

6. В качестве генератора переменного напряжения (тока) могут быть использованы различные модели приборов. Во всех генераторах частоту можно изменять и установленное значение «прочитать». Напряжение можно регулировать. В некоторых приборах напряжение может изменяться не только по гармоническому закону, но и иначе. В данной работе используется гармонический сигнал (значок «~»).

Ниже приведен порядок работы с «Многофункциональным генератором *AHP*-1002 Актаком». Если будет другой прибор, см. указания на установке.

- Соединить коаксиальным кабелем разъем «*AUTPUT»* генератора с разъемом «ПЕРЕ-МЕННЫЙ ТОК» установки.
- Внимание! От положения клавиш зависит режим работы прибора. Отжать все клавиши генератора. Положение клавиши легко установить, производя ее нажатия.
- Вставить вилку в сетевую розетку.
- Утопить клавишу «*POWER*» для включения сетевого питания. При этом должен включиться индикатор.
- Утопить клавишу «~» для получения гармонического (синусоидального) напряжения.
- Частота отображается на индикаторе. Частоту можно изменять в больших пределах, разбитых на четыре диапазона: миллигерцы (*m*Hz), герцы (Hz), килогерцы (*k*Hz) и мегагерцы (*M*Hz). Диапазон устанавливают нажатием клавиш «*RANGE*»: одно нажатие клавиши « $\mathbb{N}$ » или « $\mathbb{U}$ » изменяет диапазон в 10 раз. Плавно частоту изменяют ручкой «*FREQUENCY*».
- Установить частоту генератора из рабочего диапазона, приведенного на установке. Установленное значение частоты записать в табл. 3.

Задание *2.* Для различной длины зазора измерить силу тока, необходимого для получения постоянной магнитной индукции в железе

В этом задании проверяют формулу (11): при различной длине зазора *l* устанавливают такой ток *I* намагничивающей обмотки, чтобы величина ЭДС ε измерительной обмотки оставалась неизменной. Следовательно, при различном зазоре магнитная индукции *B* в железе и магнитная проницаемость и будут оставаться неизменными.

Порядок выполнения задания.

1. Подготовить табл. 4.

## Результаты измерений

 $\epsilon$  = ……

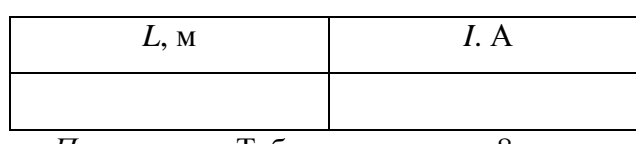

Примечание*.* Таблица содержит 8 строк.

2. Опыт начинают с установления наибольшего зазора *l* (примерно 5 мм, более точные указания даны на установке) и постепенно его уменьшают. Раздвинуть железное ярмо, вставить подходящую пластину (или две), прижать плотно обе половинки ярма. Длину зазора *l* записать в табл. 4. Внимание**!** В установке с прижимным винтом не прилагать больших усилий**,** чтобы не разрушить установку.

3. Установить максимальный ток намагничивающей обмотки. Для этого необходимо повернуть по часовой стрелке до упора ручку «*AMPLITUDE*» генератора и ручку «РЕГУ-ЛИРОВКА ТОКА, ТОЧНО» на установке.

4. По нижней строке индикатора универсального двухканального цифрового прибора измерить ЭДС  $\varepsilon$  в измерительной обмотке. Результат измерения записать в заголовок табл. 4.

5. Измерить силу тока *I* в намагничивающей обмотке по верхней строке индикатора цифрового прибора и записать результат в табл. 4.

6. Уменьшить длину зазора примерно на 0,5 – 0,8 мм. Изменяя выходное напряжение генератора, добиться значения ЭДС  $\epsilon$ , приведенного в табл. 4. Для точной настройки ЭДС использовать ручку «РЕГУЛИРОВКА ТОКА, ТОЧНО». Допустимая неточность установки ЭДС может составлять (1–2) %. Измерить силу тока *I*. Результаты измерений *I* и *l* записать в табл. 4.

7. Повторить измерения п. 6 при других зазорах. Всего должно быть выполнено 6…8 измерений, включая случай, когда прокладка отсутствовала (*l* = 0). Результаты измерений *I* и *l* записать в табл. 4.

8. Выключить генератор клавишей «*POWER*». Выключить измерительный прибор, установив оба переключателя в положение «*OFF».* Выключить сетевой адаптер.

## **2.** Обработка результатов измерений

Задание *1.* Построить экспериментальный график.

16

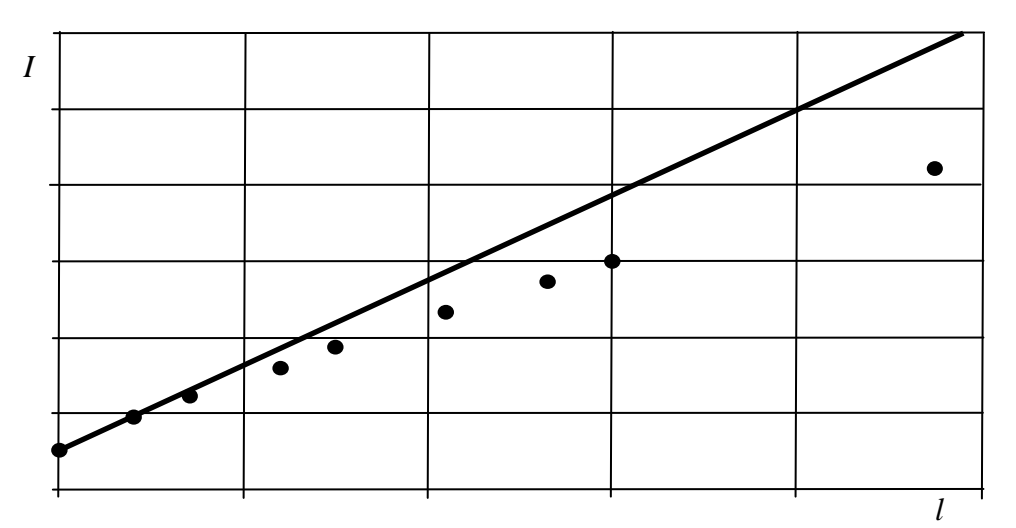

Рис. 12. Характерная зависимость *I*(*l*) для магнитной цепи при *B* = const. Экспериментальные данные показаны точками, расчетные – прямой линией.

По результатам измерений (см. табл. 4) построить графическую зависимость силы тока от длины зазора *l*. На миллиметровую бумагу нанести крупные экспериментальные точки, но не соединять их линией. Образец графика дан на рис. 12.

Задание *2.* Определить магнитную проницаемость железа

По результатам измерений при нулевом зазоре определить магнитную проницаемость µ железа в условиях опыта. Для этого необходимо произвести следующие расчеты.

1. По результатам измерения ЭДС  $\mathcal{E}$  (см. табл. 4) вычислить по формуле (12) магнитную индукцию *B* в железе, выразив ЭДС в вольтах, а площадь поперечного сечения магнитопровода *S* в м 2 . Циклическая частота ω = 2πν. Результат вычисления *B* записать в табл. 5.

Таблица *5* 

Результаты измерений и расчетов *B***,** *H* и магнитной проницаемости µ

| $\mathsf E, \mathsf B$ | $B$ , Тл | I, A | $H$ , A/M | ∼ |
|------------------------|----------|------|-----------|---|
|                        |          |      |           |   |

2. По результатам измерения тока  $I$  при  $l = 0$  (см. табл. 4) вычислить по формуле (9) напряженность магнитного поля *H* для случая *l* = 0. Характеристики магнитной цепи приведены на установке. Силу тока выразить в амперах, а длину магнитопровода *L* – в метрах. Результат вычисления *H* записать в табл. 5.

3. Используя полученные значения *H* и *B*, вычислить по формуле (7) магнитную проницаемость µ железа. Магнитная постоянная  $\mu_0 = 4\pi \cdot 10^{-7} \Gamma$ н/м. Результат записать в табл. 5.

Задание *3.* Построить расчетный график

По теоретической формуле (11) построить графическую зависимость силы тока I от длины зазора *l* при значениях *B* и µ в данном опыте (см. табл. 5). Как видно из формулы (11), зависимость  $I(l)$  – линейная. Следовательно, для получения графика достаточно рассчитать две точки (при  $l = 0$  и при  $l = 0.005$  м), нанести их на экспериментальный график и соединить прямой (см. образец на рис. 12). Для расчета все величины выразить в единицах СИ (м, А, Тл). Результаты расчета представить в табл. 6.

Таблииа б

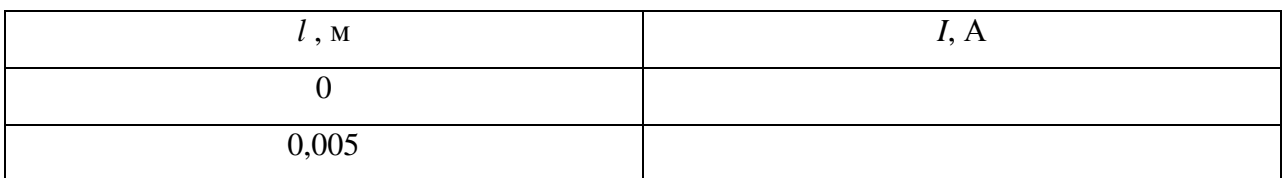

#### Результаты расчета тока при различном зазоре

#### 3. Обсуждение результатов опыта

Типичные результаты измерений и расчета приведены для обсуждения на рис. 12. При небольшом зазоре экспериментальные точки располагаются близко к расчетной прямой, полученной в предположении, что магнитное поле не испытывает рассеяния в зазоре (см. рис. 11, а). С увеличением зазора рассеяние потока возрастает, при этом магнитная индукция в зазоре  $B_1$  становится все меньше по сравнению с индукцией В в железе. Поэтому экспериментальные точки на графике лежат ниже расчетной прямой, что находится в качественном согласии с формулой (10).

#### 4. Расчетное залание

Выполнить и привести в табл. 2 результаты расчета магнитного поля в тороидальной катушке с железом. Предлагаемые варианты расчета указаны в табл. 2.

## КОНТРОЛЬНЫЕ ВОПРОСЫ

- 1. Что такое магнитная цепь?
- 2. Дать определение магнитной индукции.
- 3. Что такое линии магнитной индукции и каким свойством они обладают?
- 4. Дать определение магнитного потока.
- 5. Какому закону подчиняется явление электромагнитной индукции?
- 6. Сформулировать теорему о циркуляции вектора В в вакууме.
- 7. Дать определения намагниченности и напряженности магнитного поля.
- 8. Сформулировать теорему о циркуляции вектора Н.
- 9. Описать характер зависимости  $B(H)$  для ферромагнетика.
- 10. Пояснить схему расчета магнитной цепи.

# ЛИТЕРАТУРА

- 1. Калашников С*.*Г*.* Электричество: Учебное пособие. –М.: Наука. 1985. –576с.
- 2. Иродов И*.*Е*.* Основные законы электромагнетизма: Учеб. Пособие для вузов. –М.: Высш. Шк., 1983. –279 с.
- 3. Савельев И*.*В*.* Курс общей физики. Т.2. М.: Наука. 1978. 480 с.
- 4. Таблицы физических величин. Справочник. Под ред. акад. И. К. Кикоина. М., Атомиздат, 1976. - 1008 с.
- 5. Справочная книга радиолюбителя–конструктора/ А.А. Бокуняев, Н.М. Борисов, Р.Г. Варламов и др. Под ред. Н.И. Чистякова. – М.: Радио и связь, 1990. - 624 с.